# Generalised Reed-Solomon codes. Decoding methods

PDF created on November 22, 2018

# Decoding GRS codes with Euclid's algorithm  $+$  Forney's method

Reminder:

• Parity-check matrix of GRS code  $(d-2=n-k-1)$ :

$$
H = \begin{pmatrix} v_1 & v_2 & \dots & v_n \\ v_1 \alpha_1 & v_2 \alpha_2 & \dots & v_n \alpha_n \\ \vdots & \vdots & \vdots & \vdots \\ v_1 \alpha_1^{d-2} & v_2 \alpha_2^{d-2} & \dots & v_n \alpha_n^{d-2} \end{pmatrix}.
$$

• We can calculate:

The syndrome of the received word  $\mathbf{y} \in \mathbb{F}^n$ :

$$
\mathbf{s}^{\intercal} = (s_0, s_1, \ldots, s_{d-2})^{\intercal} = H\mathbf{y}^{\intercal},
$$

and the syndrome polynomial:

$$
S(x) = \sum_{l=0}^{d-2} s_l x^l.
$$

• Unknown values:

Error vector:

 $\mathbf{e} = \mathbf{y} - \mathbf{c}$ ,  $J = \{j | e_j \neq 0\}$ – positions of errors.

Error locator:

$$
\Lambda(x) = \prod_{j \in J} (1 - \alpha_j x)
$$

Error evaluator:

$$
\Gamma(x) = \sum_{j \in J} e_j v_j \prod_{m \in J \setminus \{j\}} (1 - \alpha_m x).
$$

- Key equation of decoding of GRS codes:
	- 1.  $gcd(\Lambda, \Gamma) = 1$ .
	- 2.  $\deg \Gamma = |J| 1$ ,  $\deg \Lambda = |J| \leq \tau = \frac{d-1}{2}$  $\frac{-1}{2}$
	- 3.  $S(x)\Lambda(x) \equiv \Gamma(x)$  (mod  $x^{d-1}$ ). Additionally: check that  $\Lambda(0) = 1$ .

#### Summary. Methods of decoding of GRS codes.

**Step 1.** Calculate syndrome polynomial of received word  $y \in \mathbb{F}^n$ :

$$
\mathbf{s}^{\mathsf{T}} = (s_0, s_1, \dots, s_{d-2})^{\mathsf{T}} = H\mathbf{y}^{\mathsf{T}},
$$

$$
S(x) = \sum_{l=0}^{d-2} s_l x^l.
$$

Step 2. Solve the key equation.

Peterson-Gorenstein-Zierler

- Solve the third equation of the key equation by assuming  $\Lambda(x) = \lambda_0 + \lambda_1 x + \cdots + \lambda_\tau x^\tau$ and  $\Gamma(x) = \gamma_0 + \gamma_1 x + \cdots + \gamma_{\tau-1} x^{\tau-1}$  and equating coefficients of equal powers of  $x<sup>1</sup>$
- Calculate  $d(x) = \gcd(\Lambda(x), \Gamma(x))$  and if deg  $d > 0$  (i.e. if  $d(x)$  is not constant), divide both  $\Lambda(x)$  and  $\Gamma(x)$  by  $d(x)$ :

$$
\Lambda(x) \leftarrow \frac{\Lambda(x)}{d(x)}, \quad \Gamma(x) \leftarrow \frac{\Gamma(x)}{d(x)}
$$

This will ensure the first equation in the key equation.

• If  $c = \Lambda(0) \neq 1$ , divide:

$$
\Lambda(x) \leftarrow c^{-1} \cdot \Lambda(x) , \quad \Gamma(x) \leftarrow c^{-1} \cdot \Gamma(x) .
$$

## Step 3. Calculate error values.

## Peterson-Gorenstein-Zierler

Find roots of  $\Lambda(x)$ . They are exactly  $\{\alpha_j^{-1}\ \mid \text{ there is error in position } j\}.$  Calculate straightforward from definition of  $\Gamma(x)$  the values of errors.

#### Euclid's algorithm

• Apply (extended) Euclid's algorithm (see the algorithm below) to

$$
a(x) \leftarrow x^{d-1}
$$
 and  $b(x) \leftarrow S(x)$ ,

to produce

$$
\Lambda(x) \leftarrow t_h(x) \text{ and } \Gamma(x) \leftarrow r_h(x),
$$

where  $h$  is the smallest index  $i$  for which  $\deg r_i < \frac{d-1}{2}$  $\frac{-1}{2}$ .

• If  $c = \Lambda(0) \neq 1$ , divide:

$$
\Lambda(x) \leftarrow c^{-1} \cdot \Lambda(x), \quad \Gamma(x) \leftarrow c^{-1} \cdot \Gamma(x).
$$

Forney's algorithm

For  $j = 1, 2, \ldots, n$  calculate:

$$
e_j = \begin{cases} -\frac{\alpha_j}{v_j} \cdot \frac{\Gamma(\alpha_j^{-1})}{\Lambda'(\alpha_j^{-1})} & \text{if } \Lambda(\alpha_j^{-1}) = 0, \\ 0 & \text{otherwise.} \end{cases}
$$

Note. The methods in Step 2 and 3 can be combined voluntarily. For example, you could solve step 2 by Peterson-Gorenstein-Zierler and then step 3 – by Forney's algorithm; and so on.

<sup>1</sup>This is equivalent to solving the following system of linear equations (in matrix form):

.

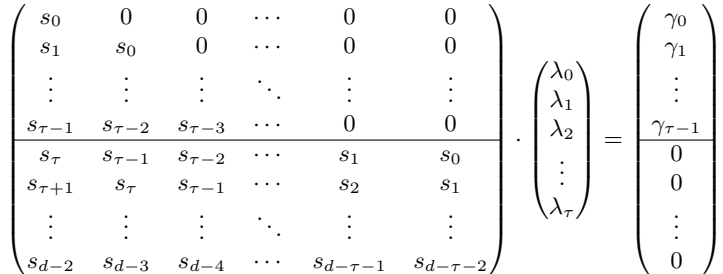

Note that lower equations (below the line) do not involve  $\gamma$  coefficients so they can be solved first. Then, the obtained values can be used in the upper equations to find  $\gamma$  coefficients.

## Extended Euclid's algorithm

$$
r_{-1}(x) = a(x); r_0(x) = b(x);
$$
  
\n
$$
s_{-1}(x) = 1; s_0(x) = 0;
$$
  
\n
$$
t_{-1}(x) = 0; t_0(x) = 1;
$$
  
\n**for**  $(i = 1; r_{i-1}(x) \neq 0; i++) \{$   
\n
$$
r_{i-2}(x) = q_i(x) \cdot r_{i-1}(x) + r_i(x);
$$
  
\n
$$
s_{i-2}(x) = q_i(x) \cdot s_{i-1}(x) + s_i(x); \leftarrow \text{ not needed for decoding}
$$
  
\n
$$
t_{i-2}(x) = q_i(x) \cdot t_{i-1}(x) + \underbrace{t_i(x)};
$$

Note 1. Underlined values are to be found on *i*th iteration. Note that quotient  $q_i(x)$  is the same during one iteration and it is defined from polynomial division with remainder of  $r_{i-2}(x)$  by  $r_{i-1}(x)$ . Hence, you first find  $q_i(x)$  and  $r_i(x)$ , and then use the obtained  $q_i(x)$  to calculate  $t_i(x)$ .

Note 2. For decoding of GRS codes with (extended) Euclid's algorithm you don't need polynomials  $s_i(x)$ , so you can omit the second line inside the loop.

Note 3. It might be helpful to see the symmetry of the iterations – note that all  $\{r_i(x)\}\,$   $\{s_i(x)\}\$  and  ${t_i(x)}$  are obtained recursively by the same rule from two preceding iterations.